## Fichier: Mobile oiseau comment-choisir-couleur-filcoudre.jpg.jpg

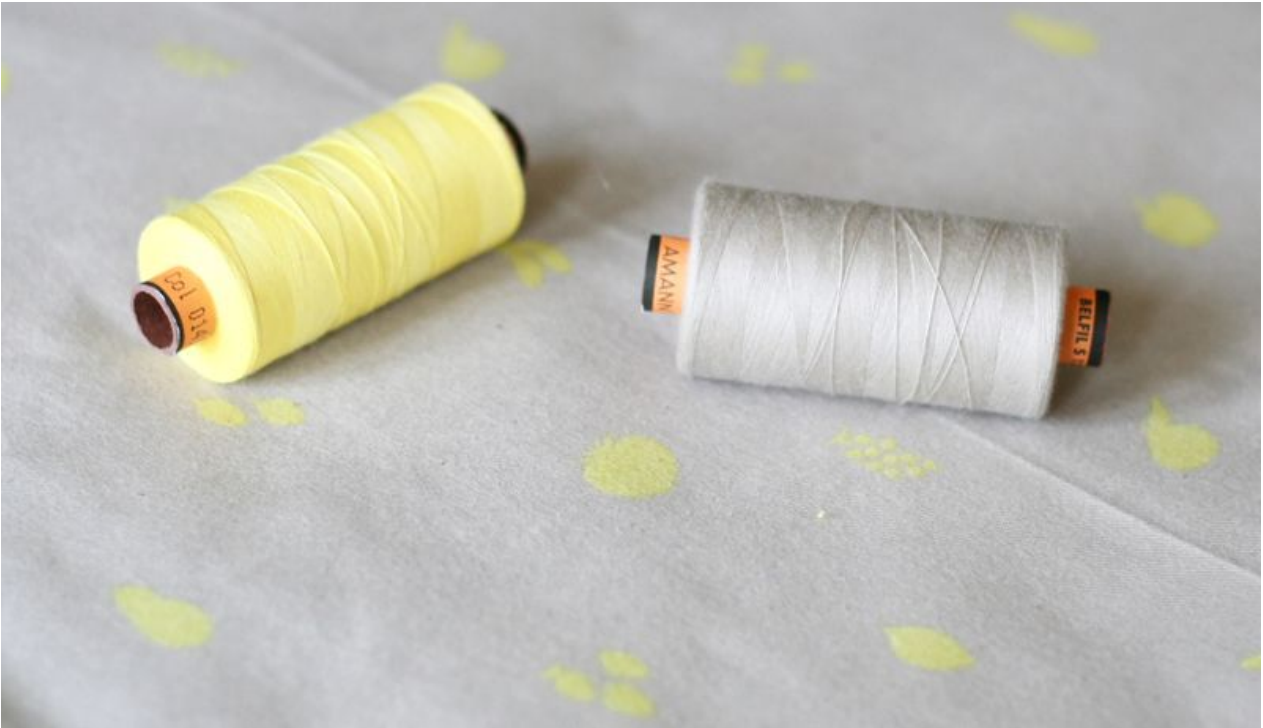

Taille de cet aperçu :800 × 461 [pixels](https://wikifab.org/images/thumb/5/5b/Mobile_oiseau_comment-choisir-couleur-fil-coudre.jpg.jpg/800px-Mobile_oiseau_comment-choisir-couleur-fil-coudre.jpg.jpg).

Fichier [d'origine](https://wikifab.org/images/5/5b/Mobile_oiseau_comment-choisir-couleur-fil-coudre.jpg.jpg) (1 932 × 1 113 pixels, taille du fichier : 921 Kio, type MIME : image/jpeg) Mobile\_oiseau\_comment-choisir-couleur-fil-coudre.jpg

## Historique du fichier

Cliquer sur une date et heure pour voir le fichier tel qu'il était à ce moment-là.

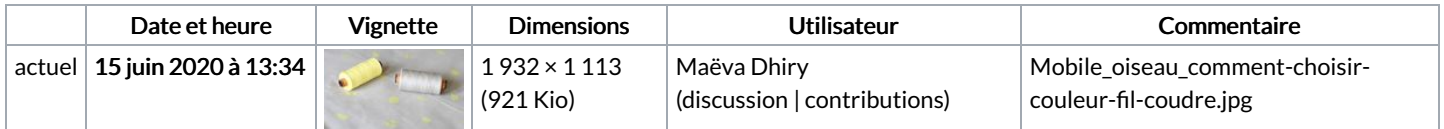

Vous ne pouvez pas remplacer ce fichier.

## Utilisation du fichier

La page suivante utilise ce fichier :

[Mobile](https://wikifab.org/wiki/Mobile_oiseau) oiseau

## Métadonnées

Ce fichier contient des informations supplémentaires, probablement ajoutées par l'appareil photo numérique ou le numériseur utilisé pour le créer. Si le fichier a été modifié depuis son état original, certains détails peuvent ne pas refléter entièrement l'image modifiée.

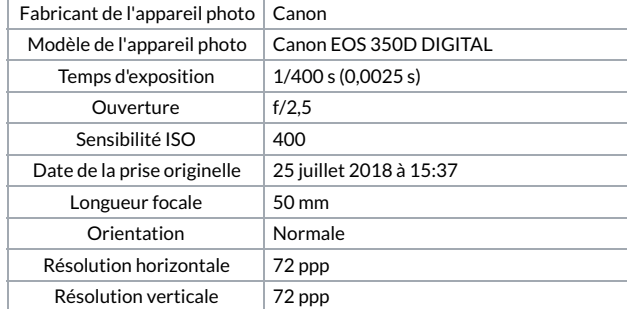

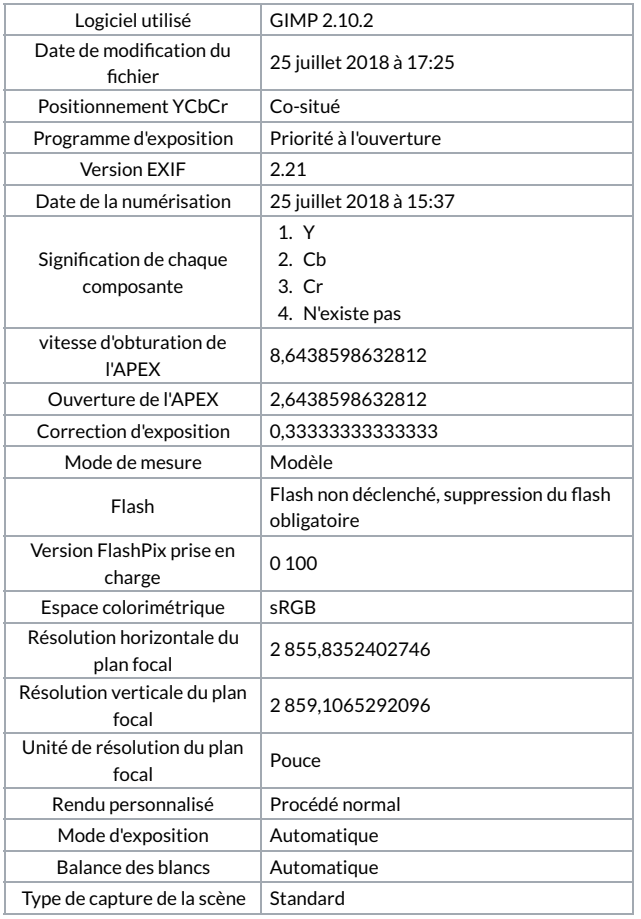